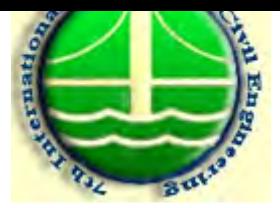

## بررسی تغییر شکل پذیری خاکهای با تراکم نسبی یکسان و ارزیابی اعتبار مهندسی آزمایش تراکم

جمشید صدر کریمی، دانشیار گروه ژئوتکنیک، دانشکده عمران، دانشگاه تبریز \* شیوا سیدی، کارشناس ارشد ژئوتکنیک، دانشکده عمران، دانشگاه تبریز \*\* \* تلفن : ٠٩١٤١١٥٦٤٠٨، نما بر : ٣٢٣٣٢٨٧-٣١١-٠۴١١، يست الكترونيكي : Jsadr@tabrizu.ac.ir shiva seyyedi@yahoo.com : يست الكترونيكي : shiva seyyedi@yahoo.com

## چکيده:

سالیان متمادی است که معمولترین روش کنترل تراکم خاک، انجام آزمایش تراکم و اندازه گیری دانسیته مـی باشـد. در این تحقیق، به منظور سنجش جایگاه روش جاری، رفتار مکانیکی و از جمله تغییرشکل پذیری خاکهای مختلـف بـا درصـد تراکم یکسان بررسی می شود. برای این منظور ۱۵ نمونه خاک مختلف طبق آزمایش پروکتـور، بـه میـزان ۱۰۰٪ متـراکم شده، سپس تحت تحکیم تک بعدی قرار گرفتند و در هر تراز تنش مدول ادئومتری محاسبه و با یکدیگر مقایسه شـد. نتـایج نشان می دهد که تحت تنشهای یکسان، تفاوت عمده ای در تغییر شکل پذیری خاکهای مختلف با درصـد تراکمهـای برابـر، وجود دارد، به طوریکه اختلاف مدول در کل نمونه ها در تنشهای کمتر از kPa ۶۰۰ ، به ۵ تــا ۱۰ برابـر مــی رسـد کــه در مورد نمونه های رسی، این اختلاف، ۳ برابر و در مورد نمونه های ماسه ای ۲ برابر می باشد. به نظر می رسـد ایـن اخـتلاف ناشي از مجموعه عواملي همچون بافت خـاك، خـواص اينـدكس، تخلخـل خـاك و انـدازه حفـرات باشـد. صـرفنظر از مکانیسیم عمل، نتسایج بیسانگر لیزوم تغیییر نگیرش در استانداردهای موجسود در کنتیرل تیراکم و جبا یگزینی سینجش خصوصیات مکانیکی همچون مدول خاک به جای دانسیته خشک می باشد تا در عمل از بروز تغییر شـکلهای نـا مطلـوب در یک توده خاک متشکل از خاکهای مختلف، هر چند با در صد تراکم های یکسان، جلوگیری شود.

**كلهات كليدي:** آزم*ايش تراكم، تحكيم، تغيير شكل يذيوي، خاك* متراكم، سختي

## ۱- مقدمه و پیشینه موضوع

یکی از مهمترین روشهای بهبود خواص مهندسی خاک، تراکم است. عمده ترین اهداف تـراکم عبارتنـد از: افزایش ظرفیت باربری از طریق افزایش مقاومت برشبی، کـاهش نشـست از طریـق افـزایش صـلبیت و کاهش نفوذ پذیری و پتانسیل تورم از طریق کاهش نسبت تخلخل. سالیان متمـادی اسـت کـه معمـولترین روش برای اندازه گیری و کنترل تراکم، دستیابی بـه درصـد معینـی از تـراکم، از طریـق مقایـسه دانـسیته خشک در محل با ماکزیمم دانسیته خشک آزمایشگاهی است. ولی دانـسیته خـشک و رطوبـت بهینـه، بـه تنهایی، لزوما بیانگر خصوصیات مکانیکی خاک نمی باشند، این نکتـه ای اسـت کـه دراغلـب عملیـات